DOI:<https://doi.org/10.30898/1684-1719.2023.8.4> УДК: 621.376.4

# **КАНАЛЫ ПЕРЕДАЧИ НАУЧНОЙ ИНФОРМАЦИИ КОСМИЧЕСКОГО АППАРАТА «ЧИБИС–АИ»**

**А.С. Косов, В.С. Рожков, Л.С. Рожков**

### **ИКИ РАН 117997, Москва, ул. Профсоюзная, 84/32.**

Статья поступила в редакцию 02 июня 2023 г.

**Аннотация.** В статье рассматривается один из вариантов построения канала передачи научных данных космического аппарата (КА) «Чибис–АИ», с использованием цифровых технологий (software define radio, SDR) на базе программного пакета GNU Radio 3.10. Решена проблема увеличения скорости передачи информации до заданного уровня путем создания дополнительных нестандартных блоков. Предложены конкретные варианты построения блоков SDR. Реализованы и проверены каналы передачи данных, соответствующие заданным исходным данным на каналы передачи информации. Выполнена экспериментальная проверка характеристик каналов связи с технологическим образцом передатчика.

**Ключевые слова:** цифровой канал; передатчик; микросхема ПЛИС; космическая связь; ЦАП; BER.

**Финансирование:** 1. Госбюджетной тема «Вектор» по соглашению № 075–03– 2022–042 от 14.01.2022 между Минобрнауки России и ИКИ РАН; 2. Космического проект «Чибис–АИ», гос. контракт от 21 августа 2020 г. № 1922730301751217000241351/1737.

**Автор для переписки:** Косов Александр Сергеевич, [akosov@iki.rssi.ru](file:///H:/Documents/articles/2022/akosov@iki.rssi.ru)

#### **Введение**

По решению Координационного научно–технического совета Роскосмоса научные эксперименты на космическом аппарате (КА) «Чибис–АИ» введены в долгосрочную программу научно–прикладных исследований и экспериментов, планируемых на РС МКС. Плановый срок окончания программы 2024 год. КА «Чибис–АИ» – это микроспутник, выводимый на орбиту с использованием грузового корабля «Прогресс». Орбита КА «Чибис–АИ» установлена со следующими параметрами: Нкр = 490  $\pm$  20 км, i = 51,6°.

Решением Государственной комиссии по радиочастотам, для передачи целевой информации по каналу космос–Земля КА «Чибис–АИ», выделены полосы радиочастот: в S диапазоне 2269,5–2270,5 МГц и в Х диапазоне 8395–8400 МГц.

С целью увеличения потенциала канала передачи данных, что позволяет уменьшить мощность передатчиков S и X диапазонов, при формировании передаваемых сигналов используются свёрточное помехоустойчивое кодирование со скоростью ½ и дифференциальное кодирование.

При использовании технологии SDR существует проблема передачи информации при частоте выборки, превышающей 15 МГц [1], обусловленная перегрузкой процессора. В работе [1] увеличение скорости было достигнуто путём разделения цифровых потоков по ядрам процессора, что является проблематичным для бортовых передающих систем ввиду отсутствия в настоящее время многоядерных процессоров космического применения. В представляемой работе проблема увеличения скорости передачи была решена путём создания дополнительных специализированных программных блоков для пакета GNU Radio 3.10. Созданные блоки имеют название: «File Source», «IESS308 encoder (packed byte) with QPSK», «PlutoSDR Sink» и «Python Snippet». Ниже будет дано подробное описание этих блоков.

В качестве основного стандарта передаваемых сигналов был принят стандарт IESS–308 [2], что обусловлено наличием спутниковых модемов типа DMDxx, производства Comtech EF Data, на планируемых пунктах приема

информации. В частности, наиболее распространенные спутниковые модемы типа DMD20 позволяют работать со скоростью приема/передачи информации до 20 Мбит/сек, с планируемым типом кодирования и четырехпозиционной фазовой модуляцией, QPSK.

В соответствие с выделенными частотными диапазонами передатчик КА «Чибис–АИ» имеет два независимых частотных диапазонов, S и X. Передатчики в диапазонах S и X создавались по технологии цифрового радио (Software Defined Radio, SDR), изложенной в [3]. Применение технологии SDR позволяет по команде менять стандарт передаваемого сигнала и тип модуляции. В частности, многие пункты приема научной информации работают по стандарту CCSDS и с модуляцией GMSK.

## **1. Описание канала передачи данных в S частотном диапазоне**

Согласно решению ГКРЧ для передачи информации в S частотном диапазоне выделена полоса частот 2269,5–2270,5 МГц.

В качестве прототипа передатчика S диапазона была использована плата типа PlutoSDR Plus [4], содержащая приемо–передатчик на микросхеме AD9363 и ПЛИС Xilinx Zynq–7zc010. На рисунке 1 изображена блок схема платы.

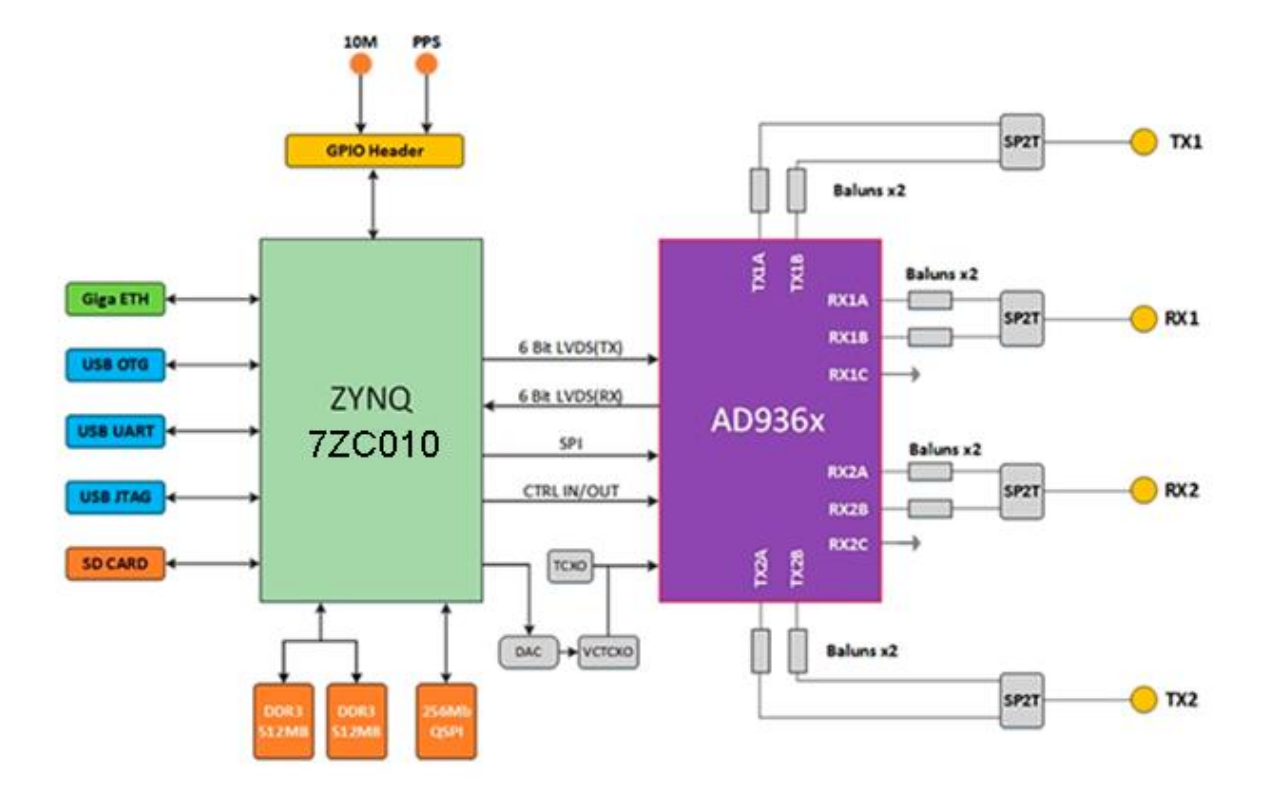

Рис. 1. Блок схема платы PlutoSDR Plus

Помимо приемо–передатчика и ПЛИС на плате имеются интерфейсы Gigabit Ethernet, USB соединитель для подачи питания 5 В, USB соединитель для информационного обмена, слот для SD карты, соединитель для подачи сигнала внешней синхронизации, SMA соединители для входа и выхода приемников и передатчиков соответственно. Установлена микросхема оперативной памяти DDR3 размером 512 МБ и внутренний тактовый генератор VCTCXO 40MHZ с нестабильностью частоты 0.5ppm.

На рисунке 2 изображена фотография платы PlutoSDR Plus, на которой можно увидеть упомянутые выше компоненты. На обратной стороне платы находится слот для установки SD карты.

Выходная частота передатчиков микросхемы AD9363 может устанавливаться в диапазоне от 70 МГц до 6 ГГц (при программной модификации [5]), что позволяет сформировать сигнал на заданной центральной частоте 2270 МГц. Максимальный уровень выходной мощности передатчика PlutoSDR Plus на частоте 2270 МГц составляет 7 дБм. Для получения необходимого уровня выходной мощности канала S диапазона (около 2 Вт) дополнительно к плате PlutoSDR Plus требуется усилитель мощности, с усилением не менее 27 дБ. Предполагается использовать двухкаскадный усилитель мощности, состоящий из микросхем MGA–83563 и ALM–32220.

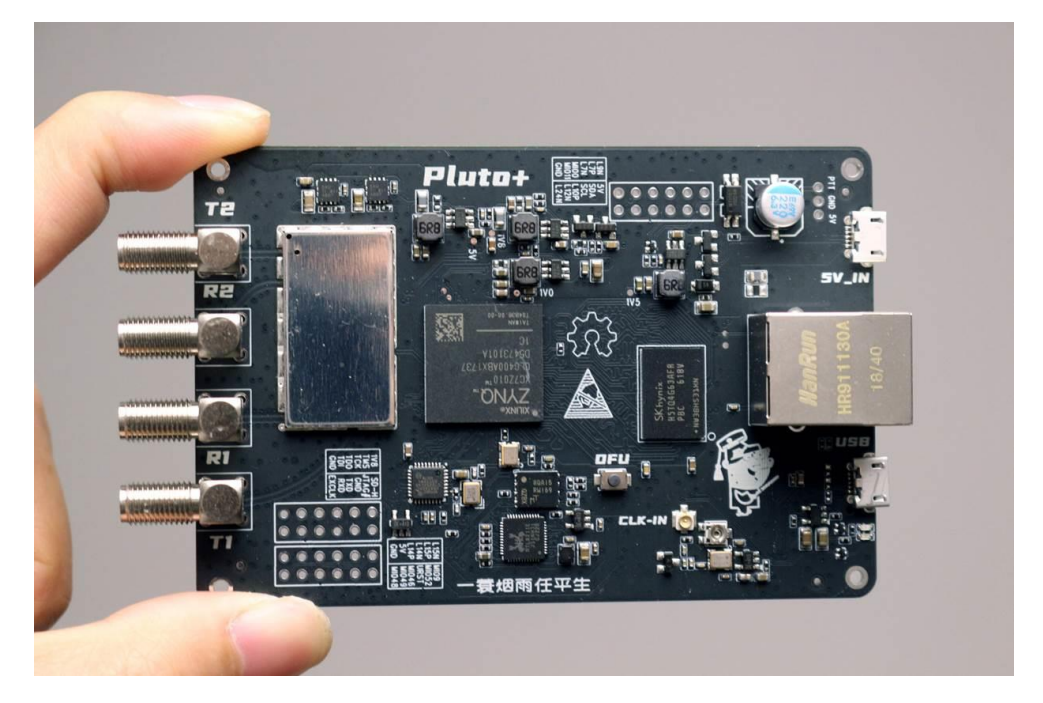

Рис. 2. Плата PlutoSDR Plus с установленными компонентами

В соответствии с [3] цифровые сигналы формируются при помощи микрокомпьютера с операционной системой Linux и программного пакета GNU Radio. Базовое программное обеспечение (ПО) платы PlutoSDR Plus не предполагает модификации окружения операционной системы (созданного на базе Buildroot). Для загрузки ПО с SD карты было собранно новое ядро ОС Linux 5.15, на основе ветки master варианта от Analog Devices [6], c изменениями для PlutoSDR Plus [4]. Рабочее окружение было создано на основе дистрибутива Ubuntu 22.10, с помощью утилиты debootstrap. В систему установлен программный пакет GNU Radio 3.10, предназначенный для отработки и проверки цифровой части канала передачи информации. Пакет GNU Radio создает исполняемый файл, который может быть запущен интерпретатором Python3, входящим в операционную систему Linux Ubuntu 22.10.

Ввиду ограниченных вычислительных возможностей процессорных ядер ПЛИС Xilinx Zynq–7zc010 возникают отмеченные выше проблемы с формированием цифровых потоков с заданной скоростью передачи при

использовании стандартных блоков пакета GNU Radio 3.10. В соответствии с исходными данными для передатчика S диапазона выделена полоса в 1 МГц, что предполагает в случае модуляции типа QPSK и помехоустойчивого кодирования со скоростью ½ символьную скорость около 1 Msps. Для преодоления ограничений были разработаны специализированные блоки для пакета GNU Radio 3.10. На рисунке 3 представлена графическая программа передатчика S диапазона, работающего с символьной скоростью 1 Msps и занимающего полосу частот около 1 МГц. Информационная скорость передачи составляет около 1 Mbps, поскольку используются модуляция QPSK и кодирование со скоростью ½.

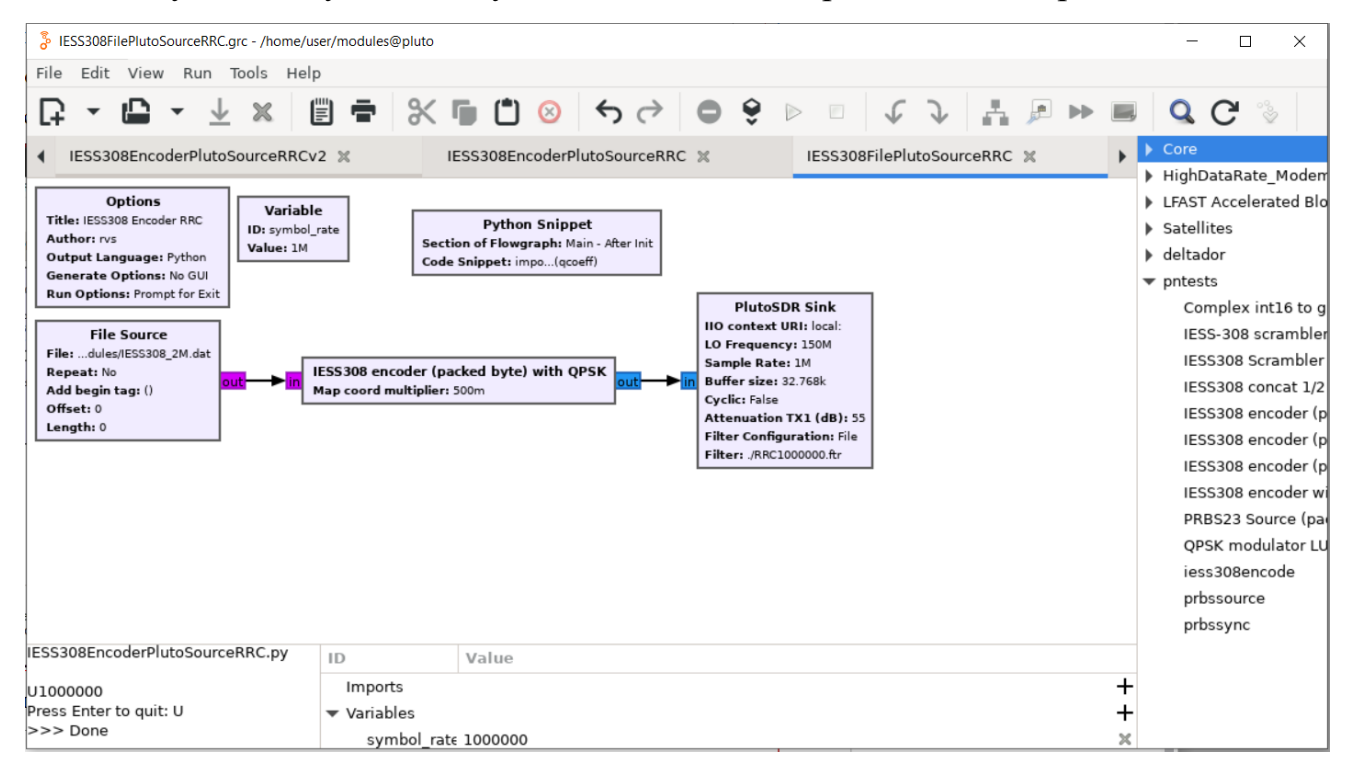

Рис. 3. Графическая программа передатчика S диапазона

Предназначенная для передачи информация предварительно сохраняется на SD карту в файл, в виде упакованных байтов, где каждый бит – значащий. Во время сеанса связи включается передатчик, и, по команде, начинается передача информации из выбранного файла. Длительность сеанса передачи информации не превышает 15 минут. Для передатчика S диапазона информационная скорость равняется 1 Мбит/сек, что позволяет за сеанс связи передать на Землю около 100 МБ информации.

Для реализации требуемой скорости передачи информации были созданы нестандартные специализированные блоки: блок «File Source» – передаёт информационную последовательность из файла в блок «IESS308 encoder (packed byte) with QPSK» в форме упакованных байтов, где каждый бит – значащий, для уменьшения потока. Упомянутый блок производит скремблирование, дифференциальное и свёрточное кодирование, в соответствии с протоколом IESS–308, и формирует поток символов для QPSK модуляции. Поток символов направляется в блок «PlutoSDR Sink». Для уменьшения потока данных между ПЛИС и приемопередатчиком интерполяция данных (4 отсчета на символ) и применение формирующего фильтра производятся аппаратно в передающем канале AD9363. Вычисление целочисленных коэффициентов формирующего фильтра корня с приподнятым косинусом (RRC) и их загрузка в передатчик производится в блоке «Python Snippet». Эти блоки создавались методом [7].

Спектр сигнала на выходе передатчика представлен на рисунках 4 и 5. Рисунок 4 показывает, что полоса частот, занимаемая сигналом, соответствует заданной величине 1 МГц.

Другим важным контролируемым параметром спектра выходного сигнала является наличие внеполосных паразитных излучений. На рисунке 5 показан спектр сигнала в полосе 100 МГц, из которого следует отсутствие паразитных составляющих по уровню более −60 дБ по отношению к мощности несущей. На частотах 2270±16 МГц и 2270±32 МГц видны подавленные паразитные составляющие, кратные частоте выборки 16 МГц. Паразитные составляющие возникают вследствие работы интерполяционного фильтра, находящегося в микросхеме AD9363.

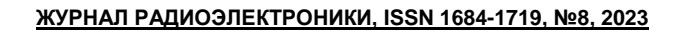

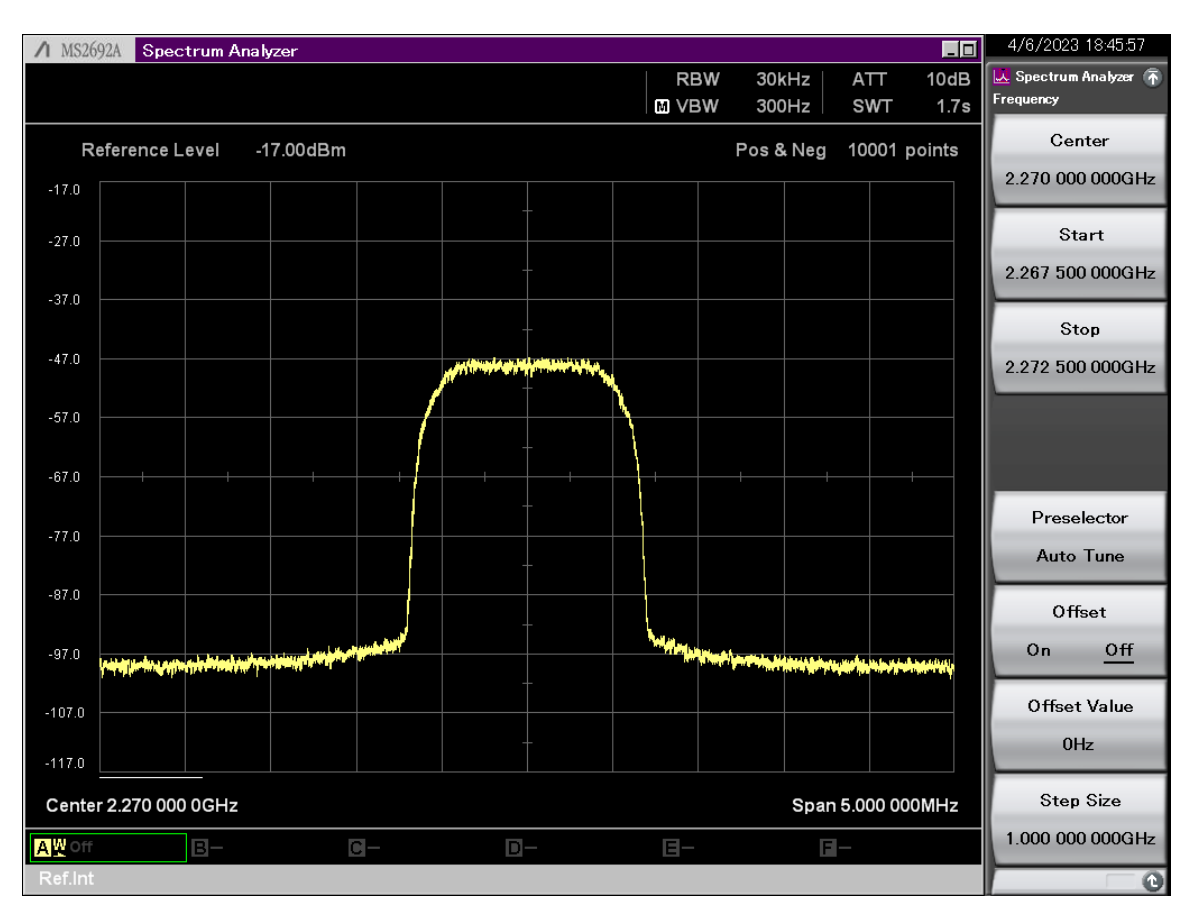

Рис. 4. Спектр сигнала передатчика S диапазона

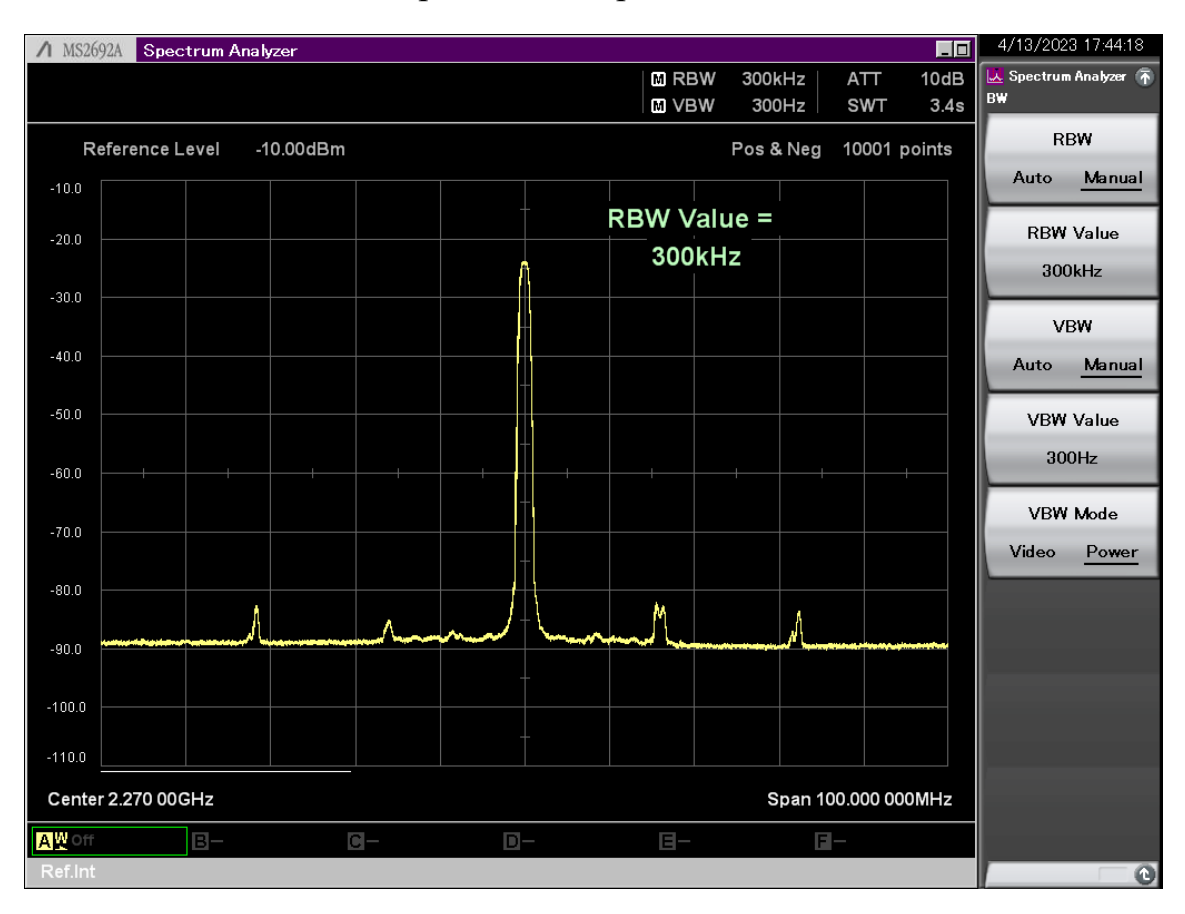

Рис. 5. Спектр сигнала передатчика S диапазона в полосе 100 МГц

## **2. Описание канала передачи данных в Х частотном диапазоне**

Каналу передачи в Х диапазоне выделен диапазон частот 8395–8400 МГц. Существующие в настоящее время микросхемы приемопередатчиков не позволяют формировать сигналы в Х диапазонах. По этой причине информационный сигнал формировался на промежуточной частоте около 1500 МГц. Далее информационный сигнал, с помощью преобразователя частоты вверх, переносился в Х диапазон.

В соответствие с исходными данными для передатчика Х диапазона выделена полоса в 5 МГц, что предполагает в случае модуляции типа QPSK и помехоустойчивого кодирования со скоростью ½ символьную скорость около 5 Msps. Передача сигнала с данной символьной частотой требует реализации частоты выборки в 20 МГц (четыре отсчета на символ). В соответствие с [3] для канала Х диапазона был применен приемо–передатчик на плате LimeSDR–mini– 2.0 и микрокомпьютер на плате Orange Pi 5, производства КНР. На рисунке 6 показана структурная схема платы LimeSDR–mini–2.0.

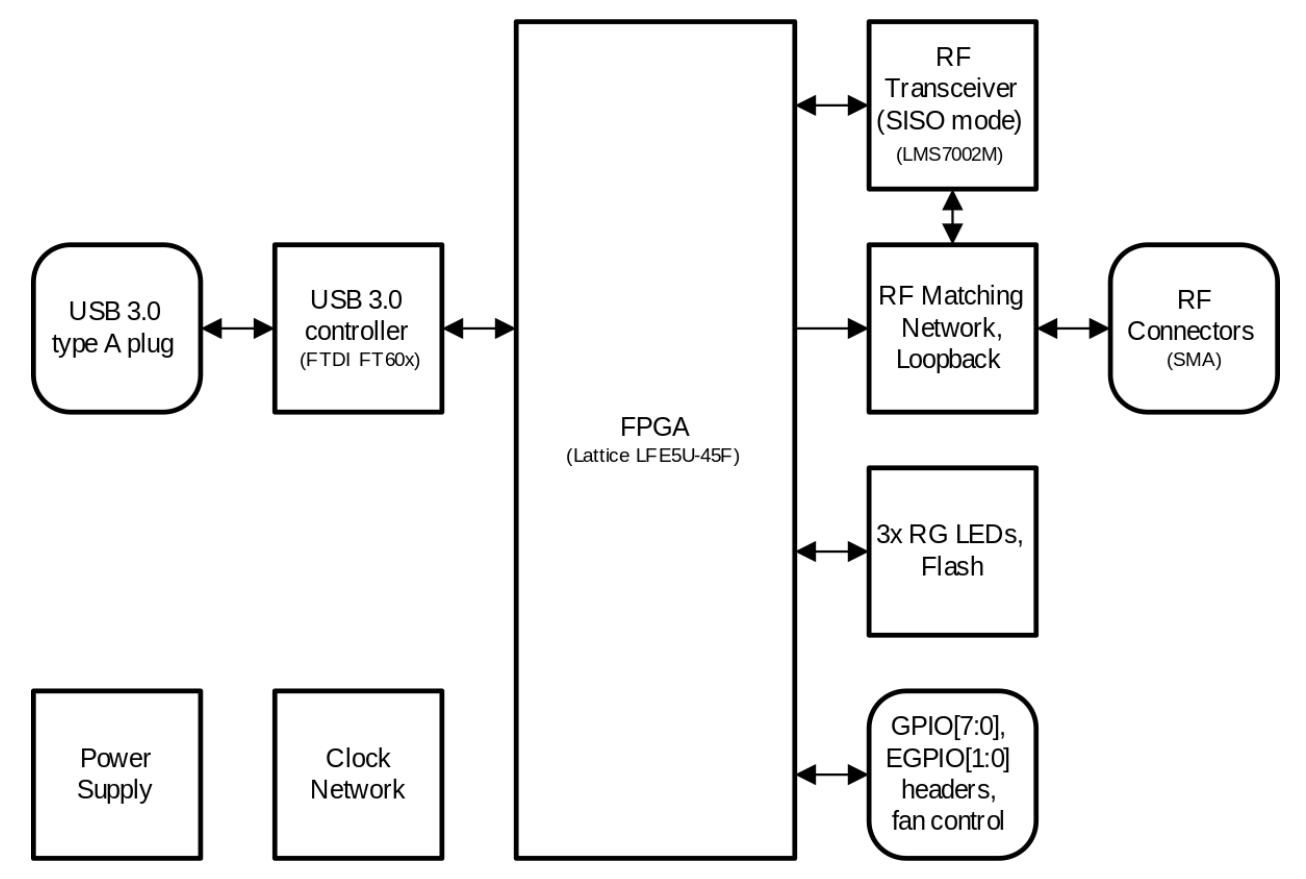

Рис. 6. Структурная схема платы приемопередатчика LimeSDR–mini–2.0

Основными элементами платы являются: микросхема LMS7002M, ПЛИС Lattice LFE5U–45F, микросхема интерфейса USB 3.0 FTDI FT60x [8]. На плате имеется кварцевый генератор на частоте 40 МГц, используемый для тактирования приемопередатчика LMS7002M и ПЛИС Lattice LFE5U–45F. На плате имеется соединитель с выходом сигнала 40 МГц, который может использоваться для тактирования преобразователя частоты вверх.

Плата имеет небольшие размеры 69х31,4 мм, два СВЧ соединителя типа SMA для входа приемника (RX) и выхода передатчика (TX). Управление и информационный обмен с внешними устройствами осуществляется через интерфейс USB–3.0. Плата позволяет формировать СВЧ сигнал в диапазоне частот 10–3500 МГц, с выходной мощностью до 10 мВт. Фотография платы приведена на рисунке 7.

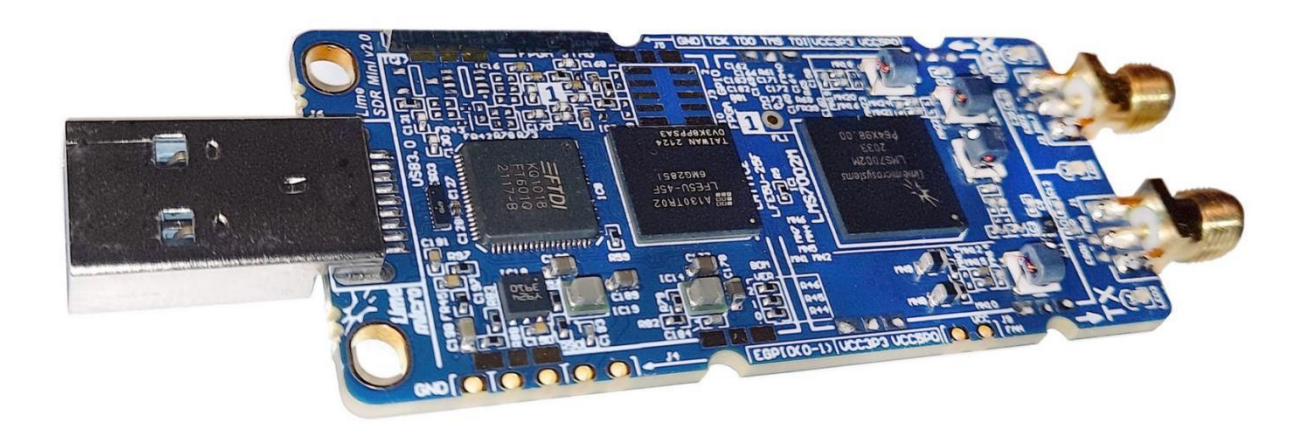

Рис. 7. Фотография платы LimeSDR–mini–2.0

На плате установлена ПЛИС Lattice LFE5U–45F, на которой возможно установить операционную систему Linux и пакет управляющих программ. Однако, из–за ограниченной производительности данной ПЛИС, сформировать информационный сигнал в выделенной полосе 5 МГц оказалось невозможным. При формировании сигнала в полосе 5 МГц с QPSK типом модуляции, в стандарте IESS308 символьная скорость должна быть не менее 5 Msps, откуда следует частота выборки не менее 20 МГц (четыре выборки на символ). Для работы с частотой выборки 20 МГц требуется высокопроизводительный процессор [3].

Одним из возможных вариантов исполнения микрокомпьютера может быть плата Orange Pi5, производства КНР. Плата Orange Pi5 создана на базе восьмиядерного процессора Rockchip RK3588S (8nm LP process). Размер оперативной памяти до 32 ГБ. Операционная система Linux и целевая информация записываются на твердотельный диск (SSD), который устанавливается на обратной стороне платы и подключается через соединитель PCIe2.0x1 M.2. Целевая информация поступает от бортового компьютера КА «Чибис–АИ» по интерфейсу RS485, со скоростью 6 Мбит/сек. Размеры платы Orange Pi5 составляют 100 х 62 мм.

На рисунке 8 показана плата Orange Pi5, соединенная с приемо– передатчиком LimeSDR–mini–2.0 по интерфейсу USB–3.0. Питание на плату LimeSDR–mini–2.0 поступает через соединитель USB–3.0.

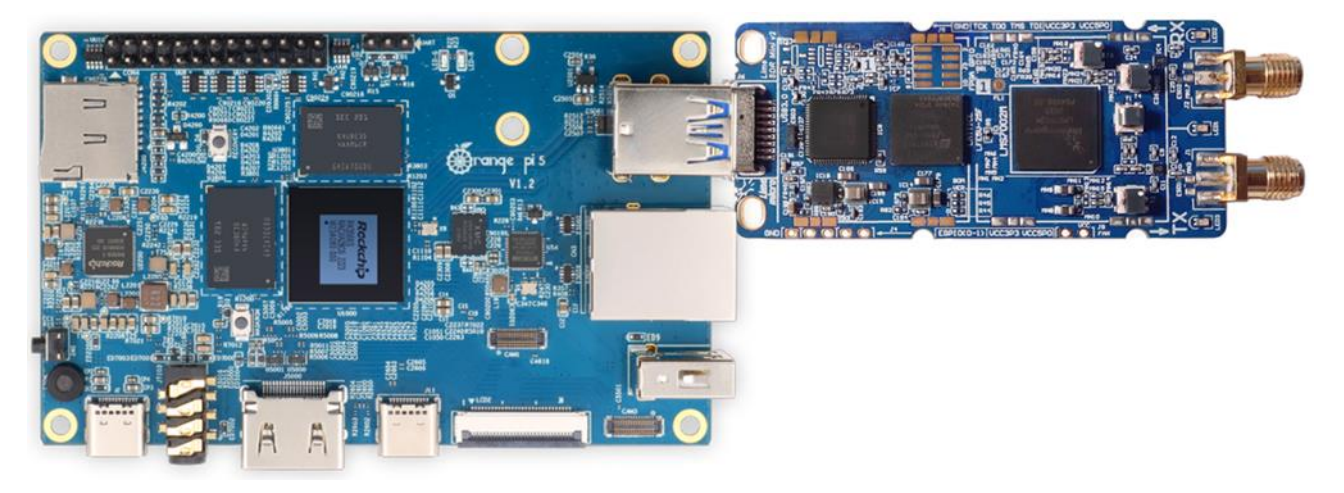

Рис. 8. Плата Orange Pi 5 и приемопередатчик LimeSDR–mini–2.0

Цифровые сигналы формируются с помощью программного пакета GNU Radio 3.10, установленного на SSD управляющего компьютера. Графическая программа передатчика Х диапазона (рисунок 9) работает с частотой выборки 20 МГц, символьной скоростью 5 Msps и занимает полосу частот около 5 МГц. Информационная скорость передачи составляет около 5 Mbps, поскольку используются модуляция QPSK и кодирование со скоростью ½.

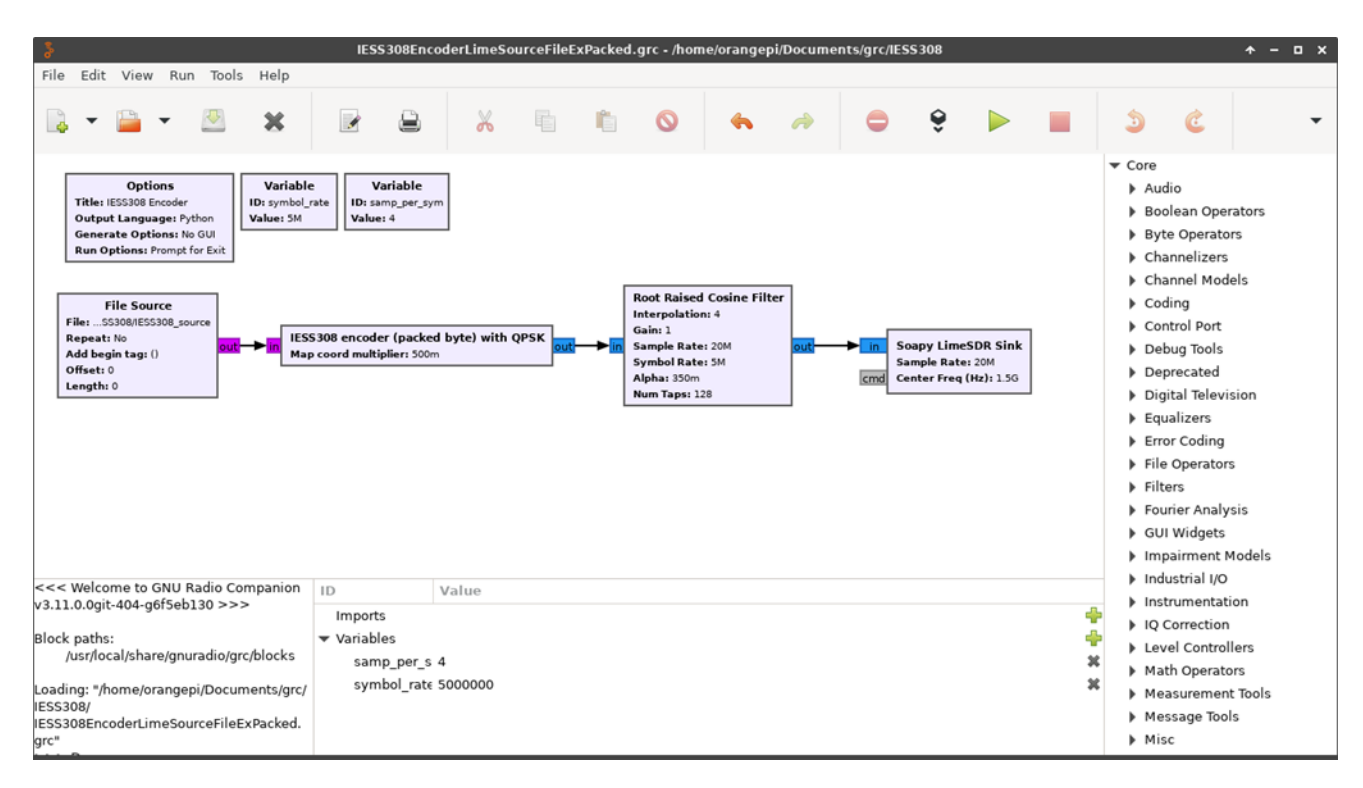

Рис. 9. Графическая программа передатчика Х диапазона

Предназначенная для передачи информация предварительно записывается на SD карту, а затем передается в передатчик блоком **File Source**. Во время сеанса связи включается передатчик, и, по команде, начинается передача информации. Длительность сеанса передачи информации не превышает 15 минут. Для передатчика Х диапазона информационная скорость равняется 5 Мбит/сек, что позволяет за сеанс связи передать на Землю около 500 МБ информации.

Как было отмечено ранее, для достижения максимальной информационной скорости 5 Мбит/сек потребовалось разработать нестандартный блок для графической схемы передатчика: «IESS308 encoder (packed byte) with QPSK», аналогичный блоку из раздела 1. В отличие от передатчика канала S диапазона интерполяционный формирующий RRC фильтр был реализован стандартным блоком GNU Radio, «Root Raised Cosine Filter».

Для демонстрации действия разработанного блока «IESS308 encoder (packed byte) with QPSK» было выполнено сравнение работы графической программы, собранной на стандартных блоках пакета GNU Radio 3.10, c программой на разработанном нестандартном блоке. Тестовая программа показана на рисунке 10.

На рисунке 10 представлены две графические программы передатчика: верхняя графическая программа собрана на стандартных блоках, нижняя программа на новом нестандартном блоке

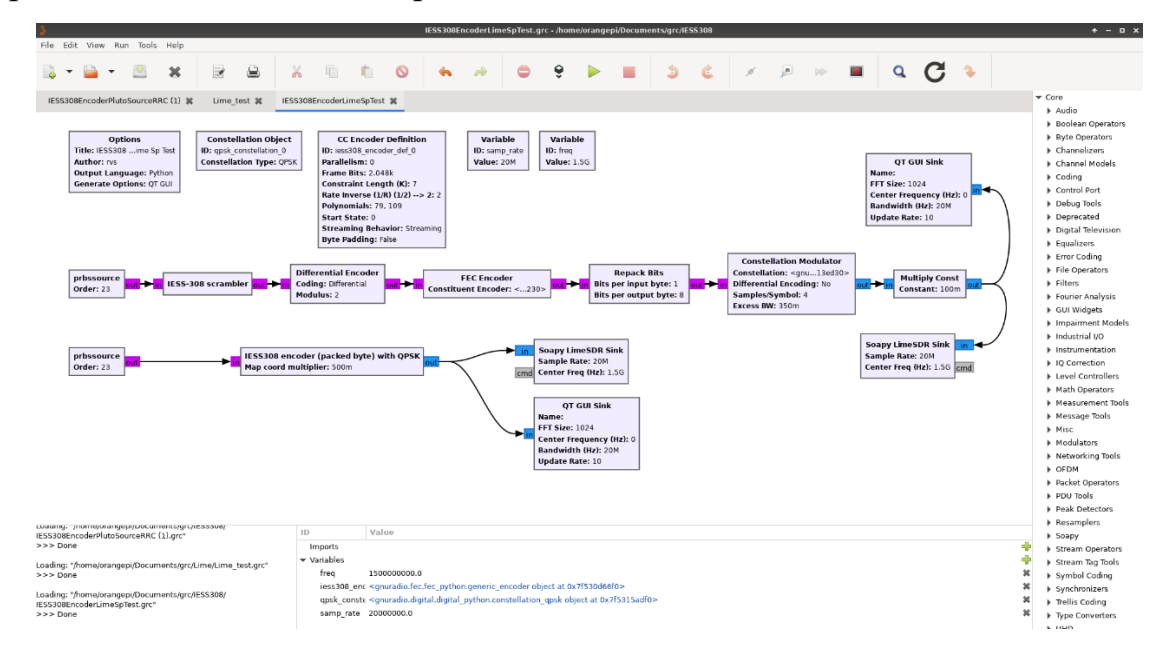

Рис.10. Графическая программа для сравнения передатчика на блоке «IESS308 encoder (packed byte) with QPSK» со стандартной схемой передатчика

Для контроля загрузки ядер процессора Rockchip RK3588S использовалась стандартная программа «System Monitor», входящая в состав Linux Ubuntu 22.

На рисунке 11 представлены графики загрузки ядер процессора для стандартной графической схемы передатчика – верхний график, и для нестандартной схемы, созданной на блоке «IESS308 encoder (packed byte) with QPSK» – нижний график.

**ЖУРНАЛ РАДИОЭЛЕКТРОНИКИ, ISSN 1684-1719, №8, 2023**

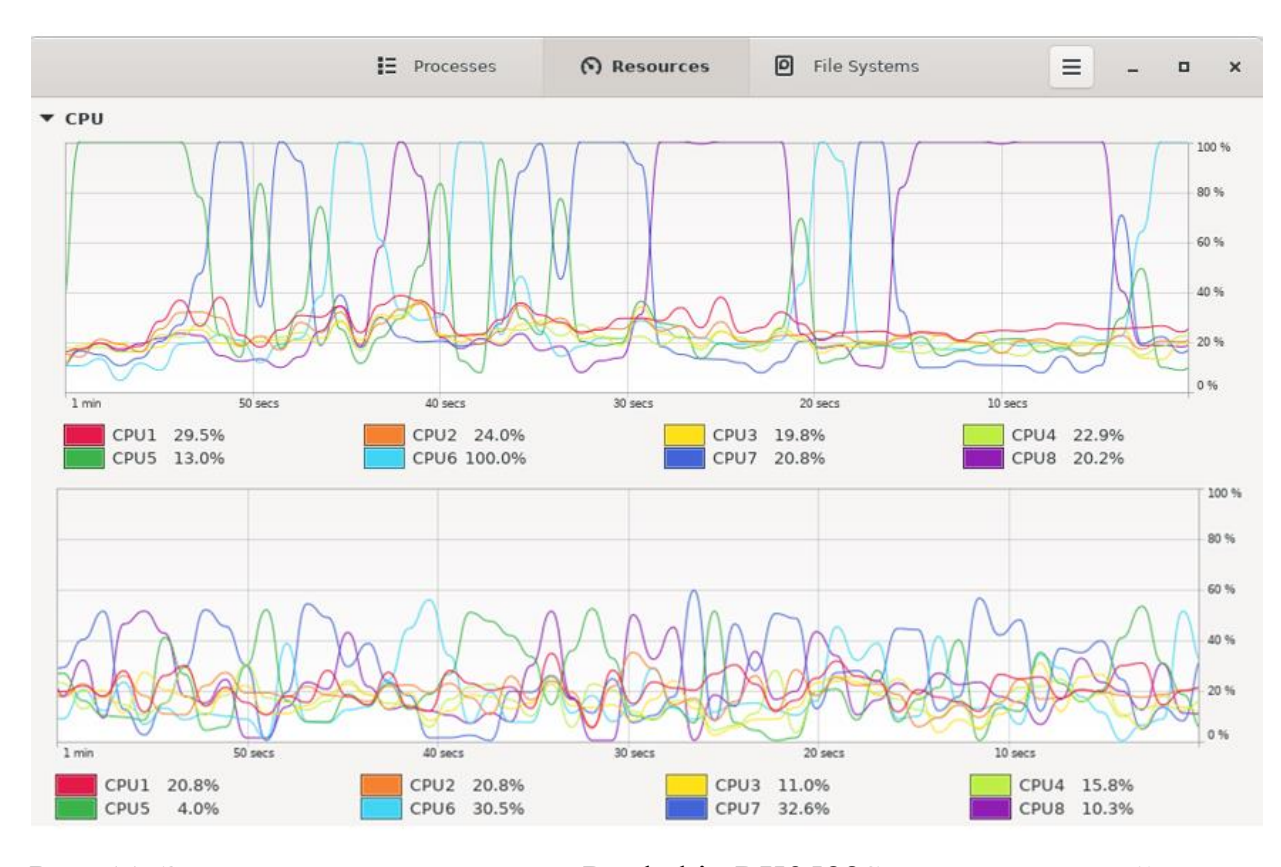

Рис. 11. Загрузки ядер процессора Rockchip RK3588S для стандартной схемы передатчика (верхний график), и для специального модуля «IESS308 encoder (packed byte) with QPSK» (нижний график)

Как было отмечено ранее в разделе 1, а также в работе [7], при передаче сигналов с частотой выборки 20 МГц могут возникать проблемы с перегрузкой ядер процессора, формирующего цифровые потоки. Разработка дополнительных нестандартных блоков позволила преодолеть это ограничение. Подтверждением этого является рисунок 11, показывающий загрузку ядер процессора Rockchip RK3588S, формирующего QPSK сигнал с частотой выборки 20 МГц.

Рисунок 11 демонстрирует, что загрузка каждого из 8–ми ядер процессора RK3588S в процессе передачи QPSK сигнала стандартной программой с частотой выборки 20 МГц периодически происходят 100% загрузки ядер процессора. Одновременно с 100% загрузкой одного из ядер процессора происходит прерывание процесса передачи сигнала. При использовании разработанного блока «IESS308 encoder (packed byte) with QPSK» загрузка любого из ядер процессора не превышает 60 %, и происходит непрерывная передача сигнала.

На выходе приемопередатчика LimeSDR–mini–2.0 создается аналоговый сигнал на промежуточной частоте около 1500 МГц. Используя преобразователь

частоты вверх, формируется сигнал на рабочей частоте 8397,5 МГц, который затем усиливается до уровня 2 Вт и подается на передающую антенну Х диапазона.

Преобразователь частоты вверх содержит: гетеродин на микросхеме HMC505LP4, микросхему ФАПЧ HMC704LP4, преобразователь частоты вверх на микросхеме HMC520LC4 и усилитель мощности на микросхеме HMC7357LP5GE. Микросхема HMC520LC4 это векторный преобразователь частоты, позволяющий фазовым методом подавлять сигнал на зеркальной частоте. Для тактирования устройства используется сигнал на частоте 40 МГц, выведенный на соединитель платы LimeSDR–mini–2.0. Преобразователь частоты вверх выполняется в виде отдельной конструктивной единицы, показанной на рисунке 12.

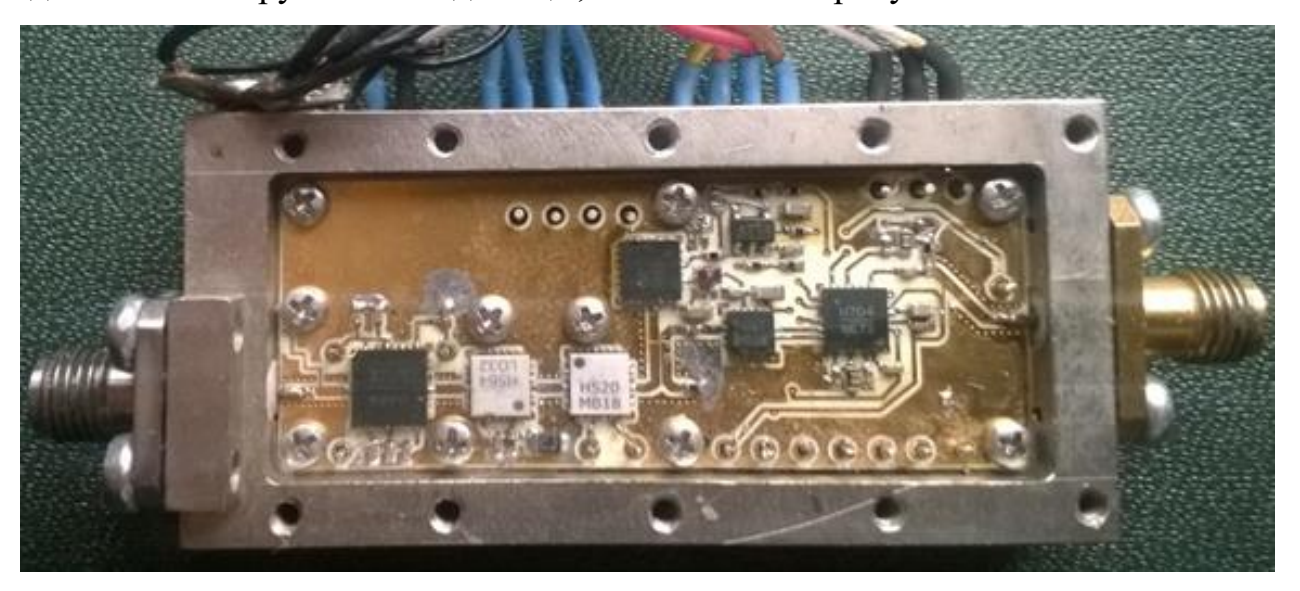

Рис. 12. Фотография преобразователя частоты вверх

Спектр выходного сигнала передатчика Х диапазона показан на рисунках 13 и 14. Как следует из рисунка 13, ширина спектра сигнала укладывается в выделенную величину 5 МГц. Центральная частота сигнала равняется заданной величине 8397,5 МГц.

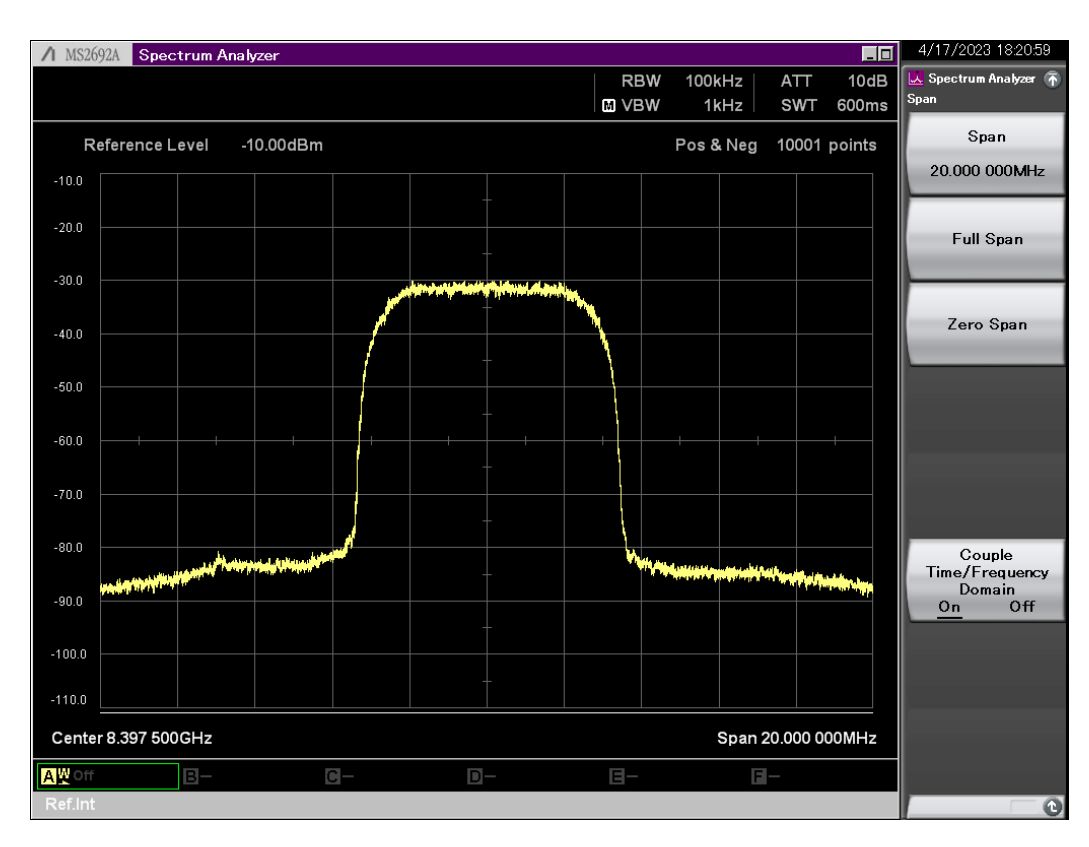

Рис. 13. Спектр сигнала передатчика Х диапазона

Рисунок 14 показывает спектр сигнала в широкой полосе 200 МГц, демонстрируя, что уровень паразитных составляющих не превышает −60 дБ по отношению к уровню полезного сигнала.

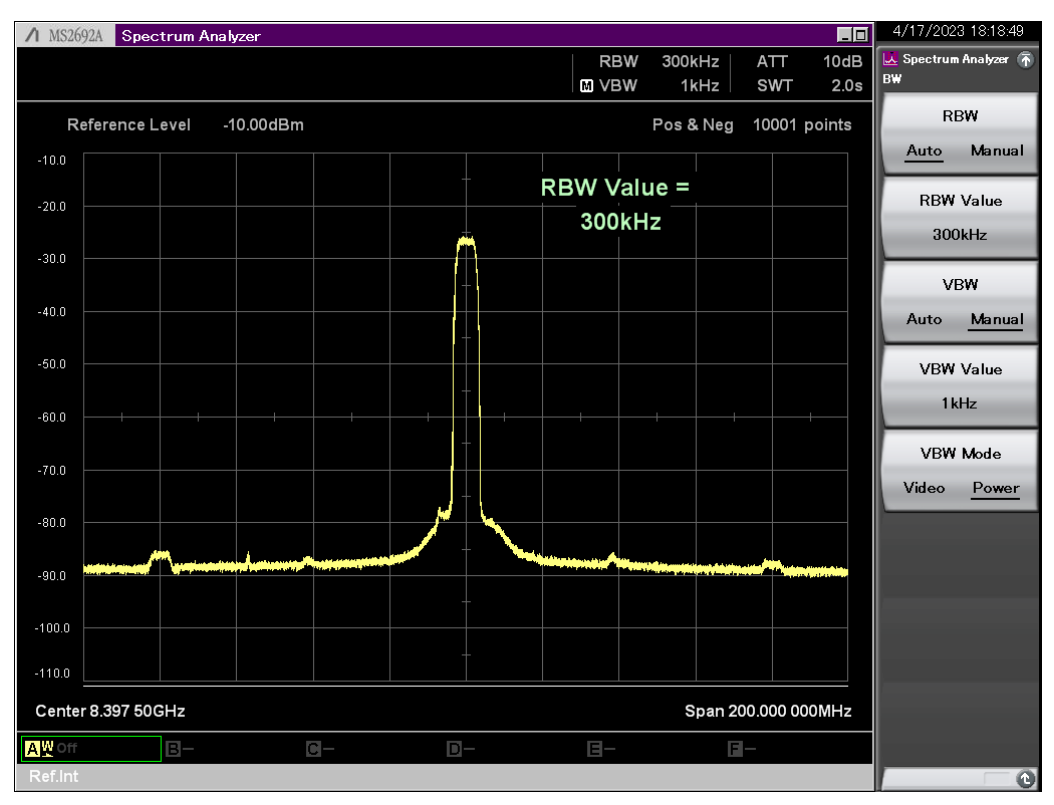

Рис. 14. Спектр сигнала передатчика Х диапазона широкой полосе

Измеренные спектры сигналов в S и X частотных диапазонах показывают соответствие сформированных сигналов техническим требованиям. Занимаемая полоса частот не превышает 1 и 5 МГц для сигналов S и X частотных диапазонов соответственно. Уровни сигналов паразитных составляющих, вызванных преобразованием цифровых сигналов в аналоговые сигналы, не превышают −60 дБ по отношению к мощности полезного сигнала.

#### **3. Измерение скорости ошибок (bit error rate, BER) SDR передатчиков**

Критерием качества работы передатчиков, основанных на SDR, является определение зависимости скорости ошибок, BER, от отношения *Eb/N<sup>0</sup>* (*E<sup>b</sup>* – энергия одного бита переданной информации; *N<sup>0</sup>* – спектральная плотность шума) и сравнение полученной зависимости с теоретической.

Измерение зависимости BER от  $E_b/N_0$  выполнялось в S диапазоне с помощью установки, изображённой на рисунке 15.

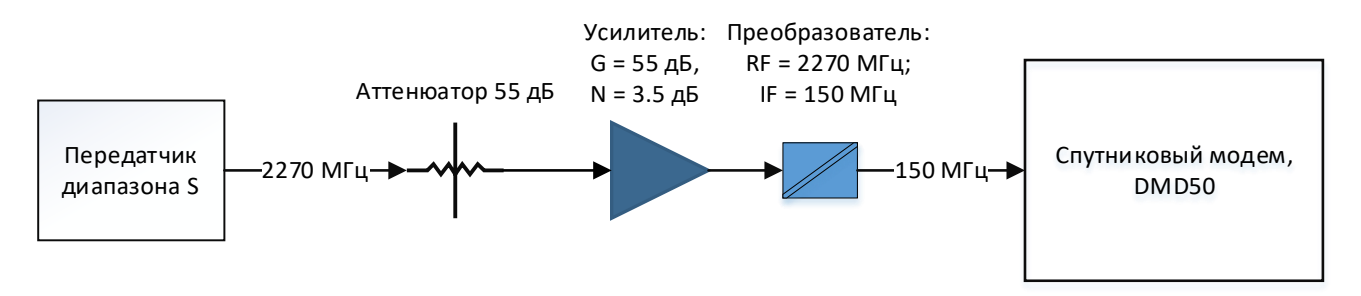

Рис. 15. Установка для измерения BER

Необходимый уровень шума на входе преобразователя создавался с помощью усилителя. Уровень сигнала на частоте 2270 МГц регулировался аттенюатором и управлением выходной мощностью передатчика диапазона S. В результате на входе спутникового модема DMD50 на частоте 150 МГц формировался информационный сигнал с определенным, регулируемым отношением  $E_b/N_0$ .

Спутниковый модем DMD50 позволяет измерять BER при подаче на вход сигнала, сформированного по стандарту IESS308 с псевдослучайной последовательностью типа 2^23−1, в качестве информационного сигнала. В этом случае модем может измерять BER в зависимости от *Eb/N0*. На рисунке 16

изображены теоретические зависимости и экспериментальные точки. Для проверки канала использовалась графическая программа, изображенная на рисунке 3.

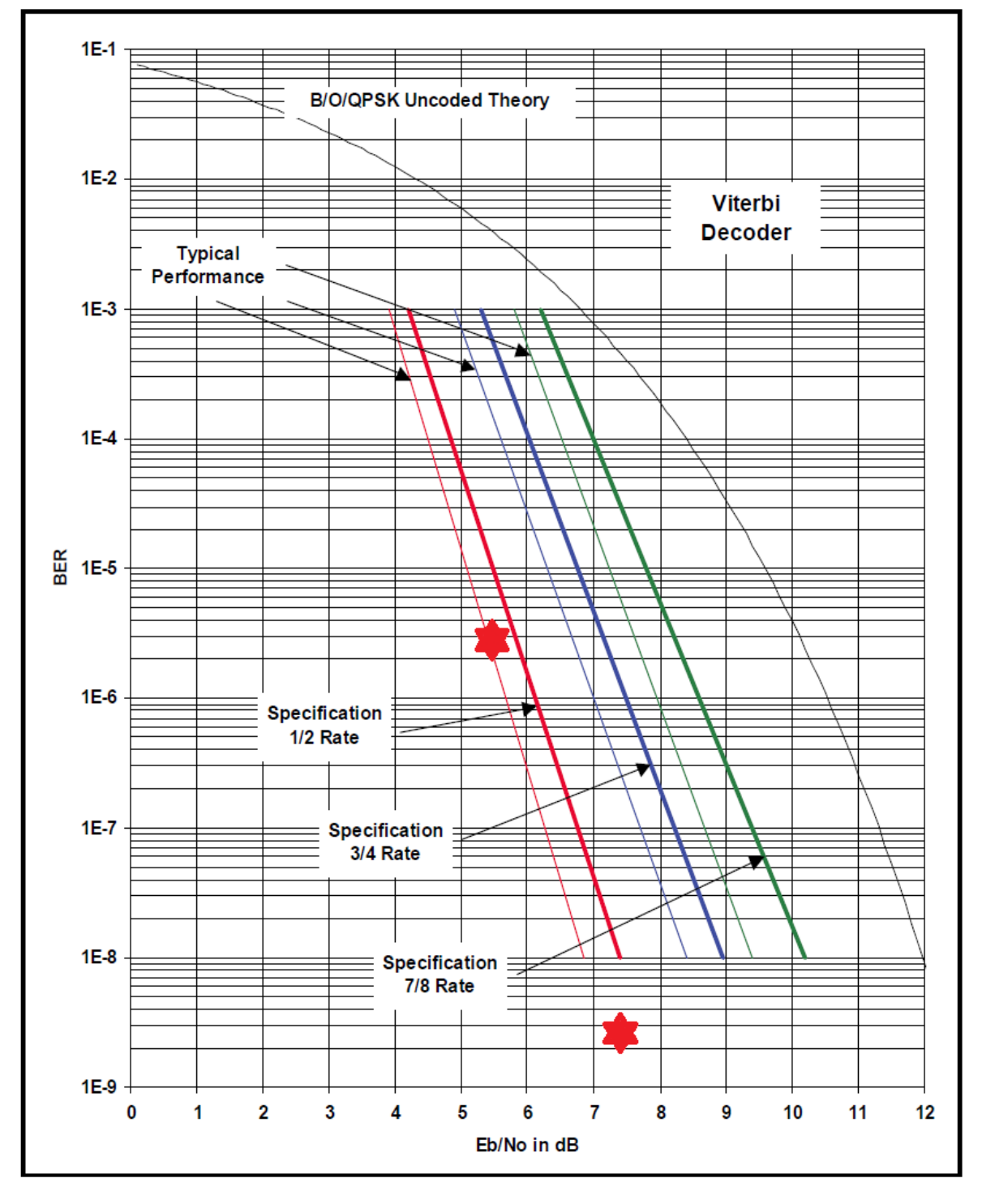

Рис. 16. Теоретические зависимости BER от *Eb/N<sup>0</sup>* и экспериментальные значения (<sup>27</sup>) для передатчика S диапазона

Изображённые на рисунке 16 экспериментальные точки соответствуют следующим измерениям:

- $\bullet$  при  $E_b/N_0 = 5,4$  дБ, BER = 2E–6;
- при *Eb/N<sup>0</sup>* = 7,3 дБ, BER = 2,3E−9.

Рисунок 16 показывает, что измеренная скорость ошибок точно соответствует теоретическому значению. Это означает, что цифровое формирование сигналов не вносит дополнительных ошибок и может успешно использоваться для формирования сигналов каналов передачи данных.

#### **Заключение**

Проведенные разработки и исследования технологического образца передатчика научной информации КА «Чибис–АИ» показали возможность создания данных каналов передачи на базе технологии SDR. Для реализации требуемой скорости передачи были разработаны и исследованы специализированные программные блоки в дополнение к используемому пакету GNU Radio 3.10. Измеренные зависимости скорости ошибок от отношения  $E_b/N_0$ соответствуют теоретическим, что подтверждает перспективность использования технологии SDR для создания каналов передачи информации КА. Для создания технологического образца передатчика КА «Чибис–АИ» были использованы коммерческие, широкодоступные (off–the–shelf) электронные компоненты, а также свободно распространяемое некоммерческое программное обеспечение. При создании бортовой аппаратуры должны быть использованы высоконадежные электронные компоненты космического уровня качества. Такие компоненты (СВЧ трансиверы, ПЛИС, память) созданы и могут быть поставлены из CASC (China Aerospace Science and Technology Corporation). Конференция CASC была в ИКИ РАН в мае 2023 года [9].

**Финансирование:** 1. Госбюджетной тема «Вектор» по соглашению № 075–03– 2022–042 от 14.01.2022 между Минобрнауки России и ИКИ РАН; 2. Космического проект «Чибис–АИ», гос. контракт от 21 августа 2020 г. № 1922730301751217000241351/1737.

# **Литература**

- 1. Miller D. Demonstration of GNU Radio High Data Rate QPSK Modem at 15.0 Mbps Real–Time with Multi–Core General Purpose Processor [web]. Proceedings of the 12th GNU Radio Conference. Дата обращения: 20.01.2023. URL: [https://pubs.gnuradio.org/index.php/grcon/article/view/120.](https://pubs.gnuradio.org/index.php/grcon/article/view/120)
- 2. IESS–308 [web]. *Intelsat*. Дата обращения: 08.04.2023. URL: <https://www.intelsat.com/wp-content/uploads/2020/08/IESS-308E11.pdf>
- 3. Косов А.С., Рожков В.С., Рожков Л.С., Скулачев Д.П. Цифровые каналы приема/передачи данных космических аппаратов. *Журнал радиоэлектроники* [электронный журнал]. 2023 №3. <https://doi.org/10.30898/5661684-1719.2023.3.4>
- 4. PlutoSDR Plus [web]. *Git Hub*. Дата обращения: 08.04.2023. URL: [https://github.com/plutoplus/plutoplus.](https://github.com/plutoplus/plutoplus)
- 5. Updating to the AD9364 [web]. Customizing the Pluto configuration. Дата обращения: 12.04.2023. URL: <https://wiki.analog.com/university/tools/pluto/users/customizing>
- 6. Linux kernel variant from Analog Devices, Inc. [web]. *Git Hub*. Дата обращения: 02.04.2023. URL:<https://github.com/analogdevicesinc/linux>
- 7. Creating C++ OOT with gr–modtool [web]. GNU Radio tutorials. Дата обращения 28.06.2023. URL:

[https://wiki.gnuradio.org/index.php?title=Creating\\_C%2B%2B\\_OOT\\_with\\_gr](https://wiki.gnuradio.org/index.php?title=Creating_C%2B%2B_OOT_with_gr-modtool)[modtool](https://wiki.gnuradio.org/index.php?title=Creating_C%2B%2B_OOT_with_gr-modtool)

- 8. LimeSDR Mini 2.0 [web]. *Crowd Supply*. Дата обращения: 18.01.2023. URL: <https://www.crowdsupply.com/lime-micro/limesdr-mini-2>
- 9. Восьмая международная конференция «Достижения китайской электронной промышленности в производстве высоконадёжной ЭКБ», Дата обращения 29.05.2023. URL:<https://iki.cosmos.ru/conferences/2023/china-electronics-viii>

## **Для цитирования:**

Косов А.С., Рожков В.С., Рожков Л.С. Каналы передачи научной информации космического аппарата «Чибис–АИ». *Журнал радиоэлектроники* [электронный журнал]. 2023. №8. <https://doi.org/10.30898/1684-1719.2023.8.4>